Il NUMERO della FILA è il valore del primo punto in cui studiare la continuità della funzione dell'esercizio n. 7

# Fila 1

 $\lim_{x \to 2^{-}} f(x) = \lim_{x \to -2^{+}} f(x) = +\infty,$ 1. dom  $f = (-2,0) \cup (0,2)$ , la funzione è pari nel suo dominio.  $\lim_{x\to 0} f(x) = -\infty$  quindi  $x = \pm 2$  e  $x = 0$  sono asintoti verticali. Non ci sono asintoti orizzontali né asintoti obliqui.  $f'(x) = \frac{8}{x(4-x^2)}$  dom  $f' = \text{dom} f$ . f strettamente crescente in  $(0, 2)$  e strettamente decrescente in  $(-2, 0)$ . f non ammette punti di estremo relativo ne' assoluto, f<br>è illimitata sia superiormente sia inferiormente.  $f''(x) = -8\frac{4-3x^2}{x^2(4-x^2)^2}$ . f è convessa in<br> $(-2, -\frac{2}{\sqrt{3}}) \cup (\frac{2}{\sqrt{3}},$ obliqua.

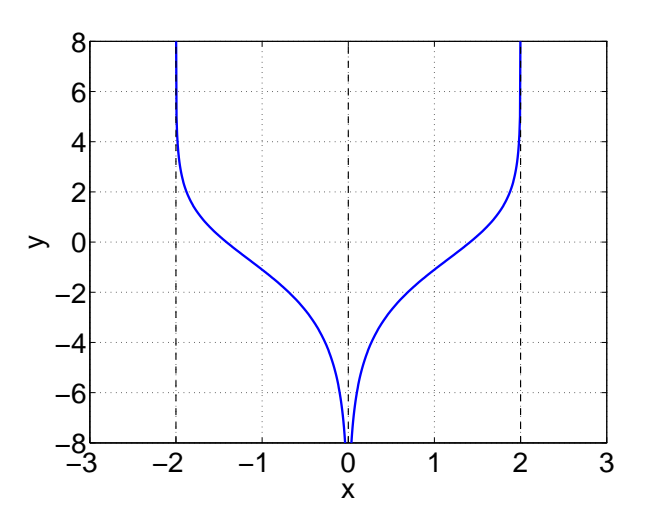

2. inf  $A = \min A = 8e + 1$ ,  $\sup A = 9e$ ,  $\neq \max A$ .

3.  $w = 4i$ . Le radici cubiche sono  $\sqrt[3]{4}\left(\frac{\sqrt{3}}{2} + \frac{1}{2}i\right), \sqrt[3]{4}\left(-\frac{\sqrt{3}}{2} + \frac{1}{2}i\right), -\sqrt[3]{4}i$ 

4. Il luogo geometrico è:  $4y^2 - 4x^2 = 0$ , unione delle bisettrici  $y = x e y = -x$ .

- 5.  $\frac{1}{2}e^{-7}$
- 6.  $\frac{1}{2}$
- 7.  $x = 1$  punto in cui f è continua;  $x = 2$  punto di discontinuità di seconda specie 8. *g* è derivabile in dom *f* eccetto che in  $x = \pm \frac{2}{\sqrt{2}}$  dove presenta dei punti angolosi
- dom  $f = (-3,0) \cup (0,3)$ , la funzione è pari nel suo dominio.  $\lim_{x \to 3^{-}} f(x) = \lim_{x \to -3^{+}} f(x) = +\infty$ ,<br>  $\lim_{x \to 0} f(x) = -\infty$  quindi  $x = \pm 3$  e  $x = 0$  sono asintoti verticali. Non ci sono asintoti orizzontali 1.  $\mathrm{dom}\, f=(-3,0)\cup(0,3),$ la funzione è pari nel suo dominio.  $f'(x) = \frac{18}{x(9-x^2)}$  dom  $f' =$  dom f. f strettamente crescente in (0,3) e né asintoti obliqui. strettamente decrescente in  $(-3,0)$ . f non ammette punti di estremo relativo ne' assoluto, f è illimitata sia superiormente sia inferiormente.  $f''(x) = -18 \frac{9-3x^2}{x^2(9-x^2)^2}$ .  $f$  è convessa in  $(-3, -\frac{3}{\sqrt{3}}) \cup (\frac{3}{\sqrt{3}}, 3)$  concava in  $(-\frac{3}{\sqrt{3}}, 0) \cup (0, \frac{3}{\sqrt{3}}, 0); x = \pm \frac{3}{\sqrt{3}}$  sono punti di flesso a tan obliqua
- 2. inf  $A = \min A = 7e + 1$ ,  $\sup A = 8e$ ,  $\neq \max A$ .
- 3.  $w = 6i$ . Le radici cubiche sono  $\sqrt[3]{6} \left( \frac{\sqrt{3}}{2} + \frac{1}{2}i \right)$ ,  $\sqrt[3]{6} \left( -\frac{\sqrt{3}}{2} + \frac{1}{2}i \right)$ ,  $-\sqrt[3]{6}i$
- 4. Il luogo geometrico è:  $9y^2 9x^2 = 0$ , unione delle bisettrici  $y = x e y = -x$ .
- 5.  $\frac{1}{4}e^{-6}$
- 6.  $\frac{1}{3}$
- 7.  $x = 2$  punto in cui f è continua;  $x = 3$  punto di discontinuità di seconda specie
- 8. g è derivabile in dom f eccetto che in  $x = \pm \frac{3}{\sqrt{2}}$  dove presenta dei punti angolosi

### Fila 3

- $\lim_{x \to 4^{-}} f(x) = \lim_{x \to -4^{+}} f(x) = +\infty,$ 1. dom  $f = (-4,0) \cup (0,4)$ , la funzione è pari nel suo dominio.  $\lim_{x\to 0} f(x) = -\infty$  quindi  $x = \pm 4$  e  $x = 0$  sono asintoti verticali. Non ci sono asintoti orizzontali  $f'(x) = \frac{32}{x(16-x^2)}$  dom  $f' = \text{dom} f$ . f strettamente crescente in  $(0,4)$  e né asintoti obliqui. strettamente decrescente in  $(-4,0)$ . f non ammette punti di estremo relativo ne' assoluto, f è illimitata sia superiormente sia inferiormente.  $f''(x) = -32 \frac{16 - 3x^2}{x^2(16 - x^2)^2}$ .  $f \triangle$  convessa in  $(-4,-\frac{4}{\sqrt{3}}) \cup (\frac{4}{\sqrt{3}},4)$  concava in  $(-\frac{4}{\sqrt{3}},0) \cup (0,\frac{4}{\sqrt{3}},0);$   $x = \pm \frac{4}{\sqrt{3}}$  sono punti di flesso a tangente obliqua.
- 2. inf  $A = \min A = 6e + 1$ ,  $\sup A = 7e$ ,  $\neq \max A$ .

3.  $w = 8i$ . Le radici cubiche sono  $\sqrt[3]{8}\left(\frac{\sqrt{3}}{2} + \frac{1}{2}i\right), \sqrt[3]{8}\left(-\frac{\sqrt{3}}{2} + \frac{1}{2}i\right), -\sqrt[3]{8}i$ 

- 4. Il luogo geometrico è:  $16y^2 16x^2 = 0$ , unione delle bisettrici  $y = x e y = -x$ .
- 5.  $\frac{1}{6}e^{-5}$
- 6.  $\frac{1}{4}$

7.  $x = 3$  punto in cui f è continua;  $x = 4$  punto di discontinuità di seconda specie

8. *g* è derivabile in dom *f* eccetto che in  $x = \pm \frac{4}{\sqrt{2}}$  dove presenta dei punti angolosi

#### Fila 4

- 1. dom  $f = (-5, 0) \cup (0, 5)$ , la funzione è pari nel suo dominio.  $\lim_{x \to 5^{-}}$  $f(x) = \lim$  $x\rightarrow(0,5)$ , la funzione è pari nel suo dominio.  $\lim_{x\rightarrow 5^{-}} f(x) = \lim_{x\rightarrow -5^{+}} f(x) = +\infty$ ,  $\lim_{x\to 0} f(x) = -\infty$  quindi  $x = \pm 5$  e  $x = 0$  sono asintoti verticali. N né asintoti obliqui  $f'(x) = \frac{50}{x(25-x^2)}$  dom  $f' =$  domf. f strettamente crescente in (0,5) e strettamente decrescente in  $(-5, 0)$ . f non ammette punti di estremo relativo ne' assoluto, f è illimitata sia superiormente sia inferiormente.  $f''(x) = -50 \frac{25 - 3x^2}{x^2 (25 - x^2)}$  $rac{25-3x^2}{x^2(25-x^2)^2}$  $f \triangle$  convessa in  $(-5, -\frac{5}{\sqrt{2}})$  $\frac{1}{3}) \cup (\frac{5}{\sqrt{2}})$  $(\frac{5}{3}, 5)$  concava in  $(-\frac{5}{\sqrt{3}}, 0)$  $(\frac{5}{3},0) \cup (0,\frac{5}{\sqrt{3}})$  $0 \cup (\frac{5}{\sqrt{3}}, 5)$  concava in  $(-\frac{5}{\sqrt{3}}, 0) \cup (0, \frac{5}{\sqrt{3}}, 0); x = \pm \frac{5}{\sqrt{3}}$  sono punti di flesso a tangente obliqua
- 2. inf  $A = \min A = 5e + 1$ ,  $\sup A = 6e$ ,  $\neq \max A$ .
- 3.  $w = 10i$ . Le radici cubiche sono  $\sqrt[3]{10} \left(\frac{\sqrt{3}}{2} + \frac{1}{2}\right)$  $\frac{1}{2}i$ ,  $\sqrt[3]{10}\left(-\right)$  $\frac{\sqrt{3}}{2} + \frac{1}{2}$  $\frac{1}{2}i\Big), \sqrt[3]{10}i$
- 4. Il luogo geometrico è:  $25y^2 25x^2 = 0$ , unione delle bisettrici  $y = x$  e  $y = -x$ .
- $\sim$  1  $\scriptstyle{-4}$  $\frac{1}{8}e^{-4}$
- $\begin{array}{cc} 1 \end{array}$
- 5
- 7.  $x = 4$  punto in cui  $f$  è continua;  $x = 5$  punto di discontinuità di seconda specie
- 8.  $g$  è derivabile in dom  $f$  eccetto che in  $x = \pm \frac{5}{\sqrt{2}}$  dove presenta dei punti angolosi

### Fila 5

- 1. dom  $f = (-6,0) \cup (0,6)$ , la funzione è pari nel suo dominio. dom  $f = (-6, 0) \cup (0, 6)$ , la funzione è pari nel suo dominio.  $\lim_{x \to 6^{-}}$  $f(x) = \lim$  $\lim_{x \to -6^+} f(x) = +\infty,$  $\lim_{x\to 0} f(x) = -\infty$  quindi  $x = \pm 6$  e  $x = 0$  sono asintoti verticali. Non ci sono asintoti orizzontal né asintoti obliqui.  $f'(x) = \frac{72}{x(36-x^2)}$  dom  $f' =$  domf. f strettamente crescente in  $(0, 6)$  e the contract of the contract of the contract of the contract of the contract of the contract of the contract o strettamente decrescente in  $(-6, 0)$ . f non ammette punti di estremo relativo ne' assoluto, f è illimitata sia superiormente sia inferiormente.  $f''(x) = -72 \frac{36-3x^2}{x^2(36-x^2)}$  $rac{36-3x^2}{x^2(36-x^2)^2}$  $f \triangle$  convessa in  $(-6, -\frac{6}{\sqrt{2}})$  $\frac{1}{3}) \cup (\frac{6}{\sqrt{2}})$  $\frac{1}{3}$ , 6) concava in  $\left(-\frac{6}{\sqrt{3}},0\right)$  $(\frac{1}{3},0) \cup (0,\frac{6}{\sqrt{3}})$  $\frac{1}{3}$ ,0);  $x = \pm \frac{6}{\sqrt{3}}$  sono punti di flesso a tangente obliqua
- 2. inf  $A = \min A = 4e + 1$ ,  $\sup A = 5e$ ,  $\neq \max A$
- 3.  $w = 12i$ . Le radici cubiche sono  $\sqrt[3]{12} \left( \frac{\sqrt{3}}{2} + \frac{1}{2} \right)$  $\frac{1}{2}i$ ,  $\sqrt[3]{12}$   $\left(-\right)$  $\frac{\sqrt{3}}{2} + \frac{1}{2}$  $\frac{1}{2}i\Big), \sqrt[3]{12}i$
- 4. Il luogo geometrico è:  $36y^2 36x^2 = 0$ , unione delle bisettrici  $y = x$  e  $y = -x$ .
- $\sim$  1  $\scriptstyle{-3}$  $\frac{1}{10}e^{-3}$
- $\begin{array}{cc} 1 \end{array}$ 6
- 7.  $x = 5$  punto in cui  $f$  è continua;  $x = 6$  punto di discontinuità di seconda speci

8.  $g$  è derivabile in dom  $f$  eccetto che in  $x = \pm \frac{6}{\sqrt{2}}$  dove presenta dei punti angolosi

## Fila 6

- $\lim_{x \to 7^{-}} f(x) = \lim_{x \to -7^{+}} f(x) = +\infty,$ 1. dom  $f = (-7,0) \cup (0,7)$ , la funzione è pari nel suo dominio.  $\lim_{x\to 0} f(x) = -\infty$  quindi  $x = \pm 7$  e  $x = 0$  sono asintoti verticali. Non ci sono asintoti orizzontali né asintoti obliqui.  $f'(x) = \frac{98}{x(49-x^2)}$  dom  $f' = \text{dom} f$ . f strettamente crescente in (0,7) e strettamente decrescente in  $(-7, 0)$ . f non ammette punti di estremo relativo ne' assoluto, f<br>è illimitata sia superiormente sia inferiormente.  $f''(x) = -98 \frac{49-3x^2}{x^2(49-x^2)^2}$ . f è convessa in<br> $(-7, -\frac{7}{\sqrt{3}}) \cup (\frac{7}{\sqrt$ obliqua
- 2. inf  $A = \min A = 3e + 1$ ,  $\sup A = 4e$ ,  $\neq \max A$ .
- 3.  $w = 14i$ . Le radici cubiche sono  $\sqrt[3]{14}\left(\frac{\sqrt{3}}{2} + \frac{1}{2}i\right), \sqrt[3]{14}\left(-\frac{\sqrt{3}}{2} + \frac{1}{2}i\right), -\sqrt[3]{14}i$
- 4. Il luogo geometrico è:  $49y^2 49x^2 = 0$ , unione delle bisettrici  $y = x e y = -x$ .
- 5.  $\frac{1}{12}e^{-2}$
- 6.  $\frac{1}{7}$
- 7.  $x = 6$  punto in cui f è continua;  $x = 7$  punto di discontinuità di seconda specie
- 8. *g* è derivabile in dom *f* eccetto che in  $x = \pm \frac{7}{\sqrt{2}}$  dove presenta dei punti angolosi